**RubyWorld Conference 2022**

# **Ruby & WebAssembly Introduction Yuta Saito (@kateinoigakukun)**

## **About me**

- Yuta Saito / @kateinoigakukun
- 早稲田大学 基幹理工学部 情報理工学科4年
- パートタイム開発者 @ = GoodNotes
- CRubyのWebAssembly/WASIメンテナ

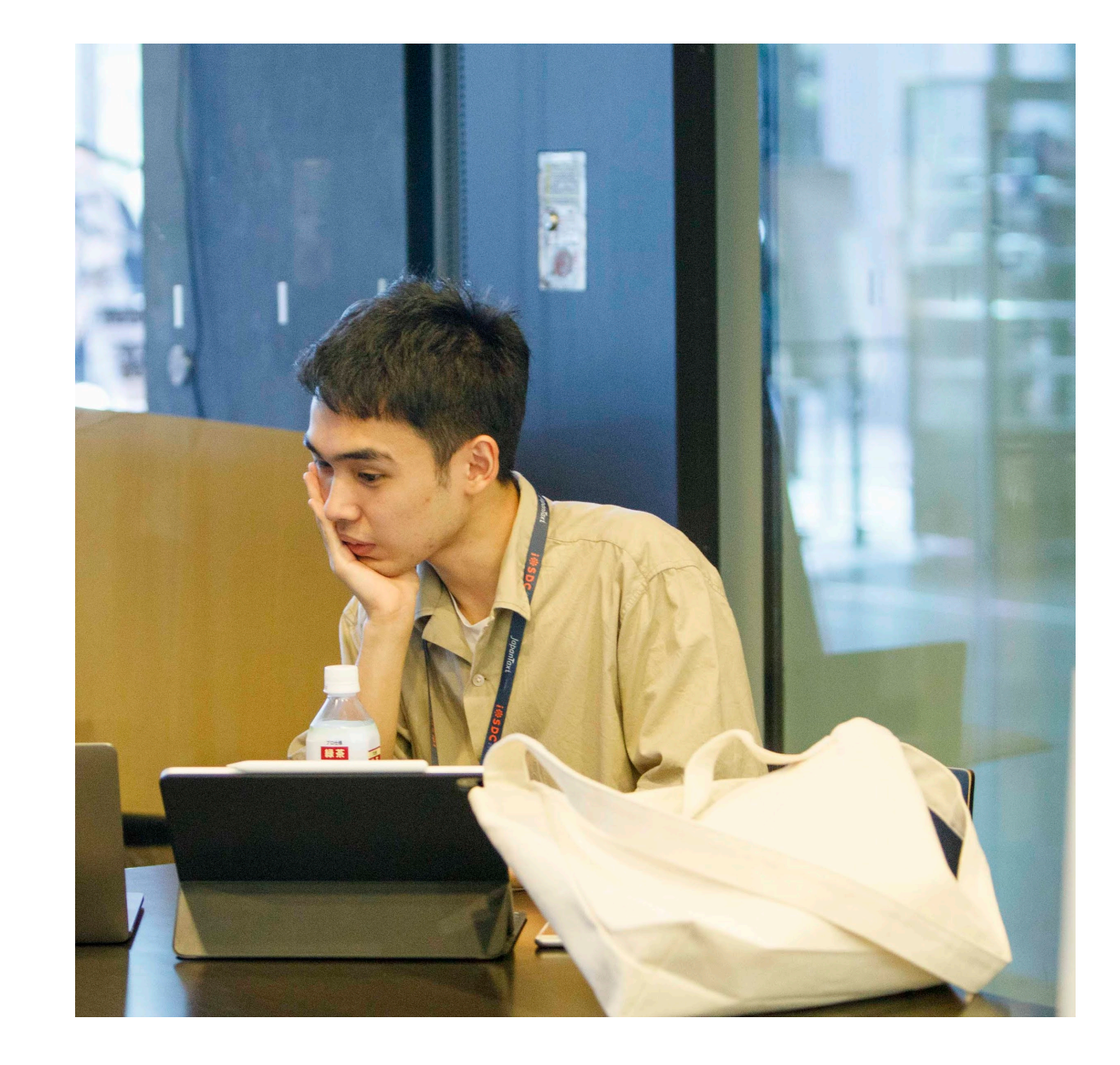

- ブラウザに実装されている、**ポータブル**な実行バイナリ形式
- Google Earth, Figma, GoodNotes, etc..

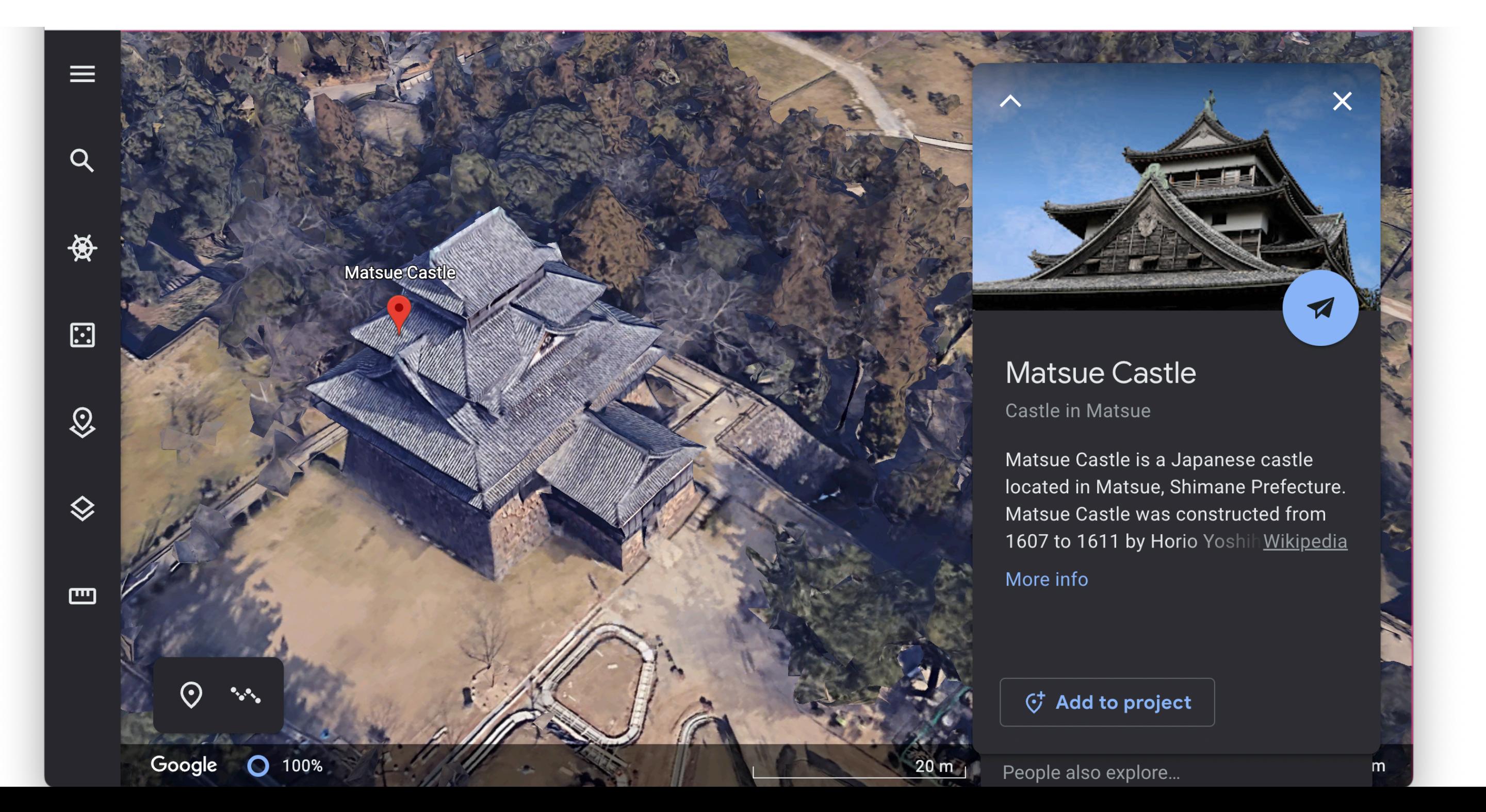

## **WebAssembly (Wasm) Introduction**

- CPUアーキテクチャに依存しない
- ソース言語に依存しない
- ホスト環境へのアクセス制限
- (そこそこ)高速

## **WebAssembly (Wasm)** 特徴

https://hacks.mozilla.org/2017/02/creating-and-working-with-webassembly-modules/

**JEE**  $\mathsf C$  $x86$  $C + 1$ wasm **ARM** Rust

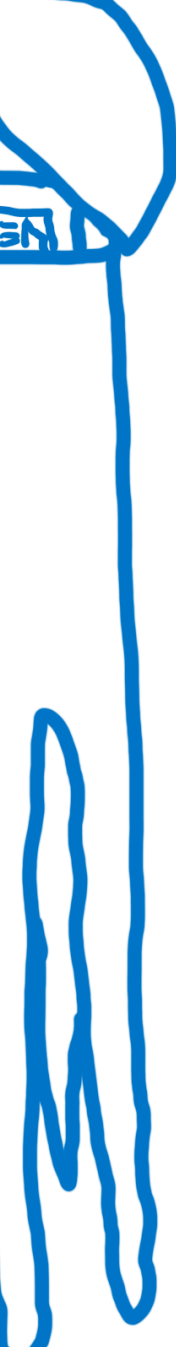

## **WebAssembly (Wasm) Web**ブラウザ以外でも便利

### • デザイン初期からブラウザ以外の環境にもランタイムを埋め込むことを想定

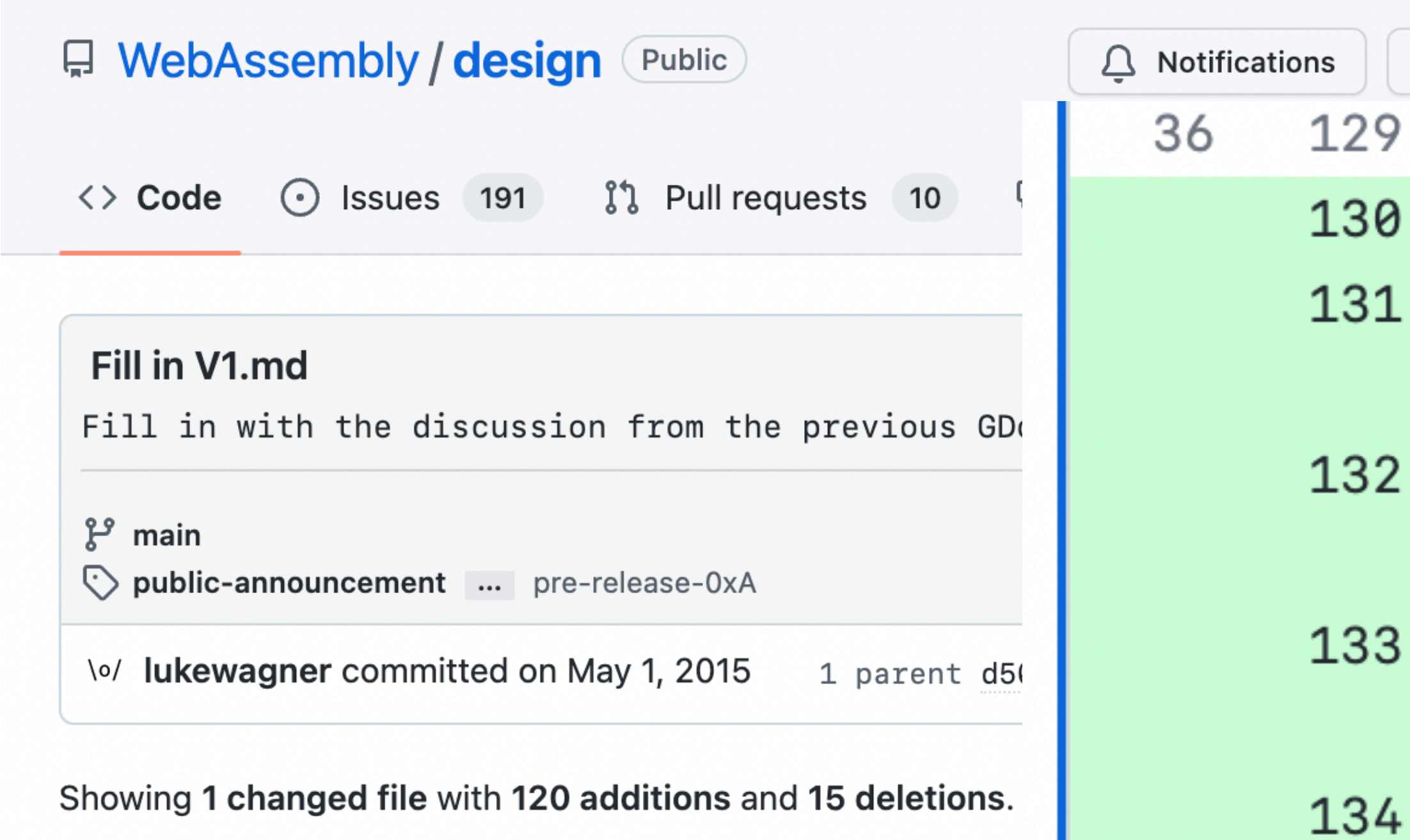

https://github.com/WebAssembly/design/commit/070f56c5c59030e2d735973f3e10dbe2c87366db

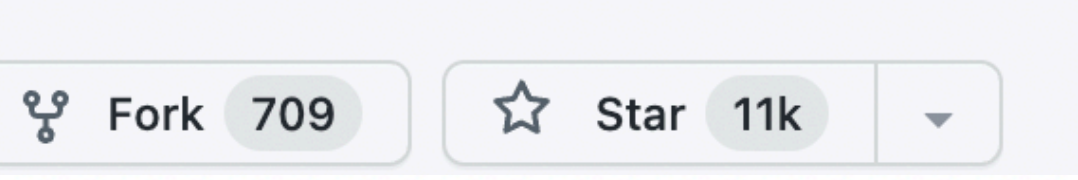

- + ## Non-browser embedding
- + \* Host environments can define builtin modules th imported directly by WebAssembly modules.
- \* For example, a WebAssembly shell might define "puts".
- \* Another example, in the browser, would be the features](FutureFeatures.md).
- \* Where there is overlap between the browser and

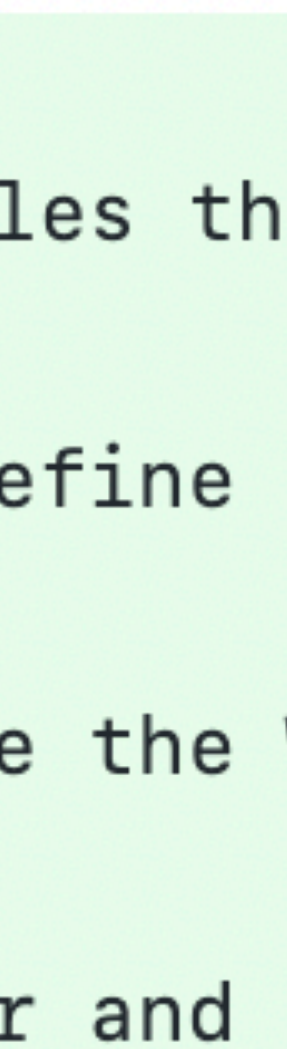

## **WebAssembly (Wasm) Web**ブラウザ以外でも便利

- ブラウザから独立したWebAssemblyランタイム実装が多数
	- Wasmtime, WAMR, Wasmer, etc…
- アプリケーションに組み込みやすい (like mruby)
	-
	- 例) プラグインシステム、サーバーレス、etc…

• ユーザによる「信頼できないプログラム」を入力するソフトウェアで便利

## **WebAssembly (Wasm)** 言語もプラットフォームも嬉しい

- 言語側
	- Wasmにコンパイルできれば、様々な環境で動かせる
- プラットフォーム側
	-

### • Wasmランタイムさえあれば、様々な言語をサポートすることができる

## プログラム交換形式にぴったり

# プログラムの配布単位

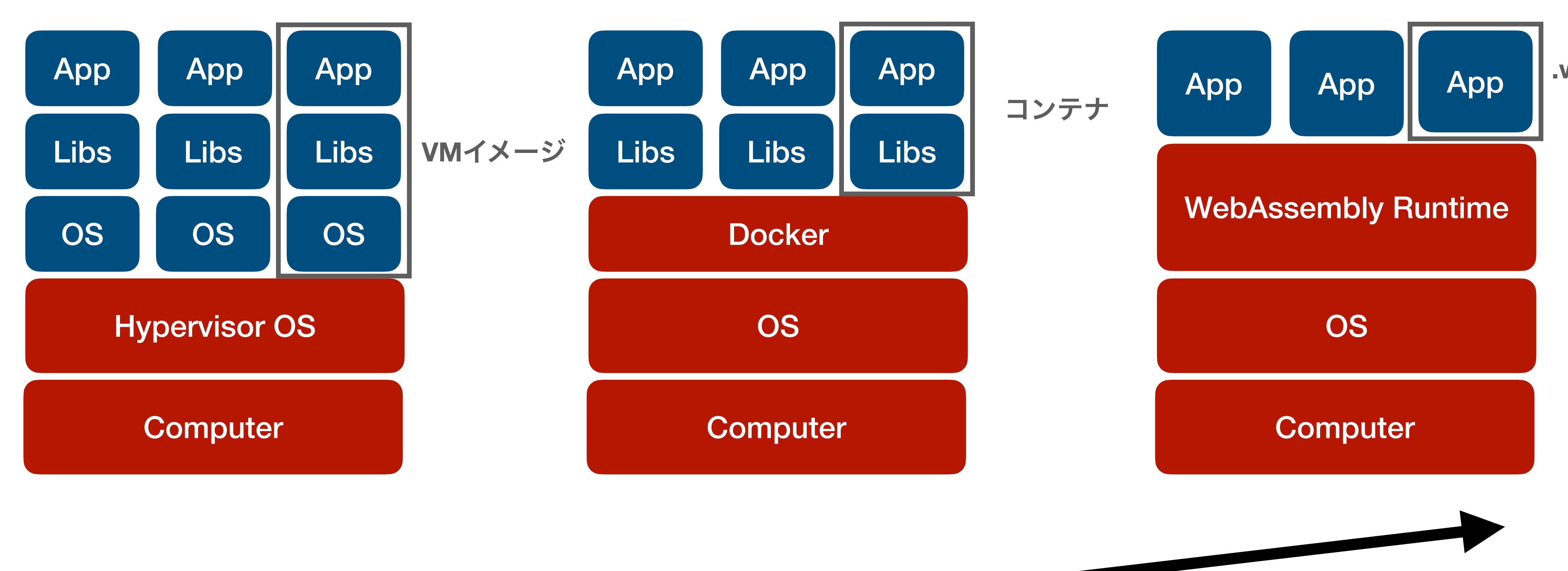

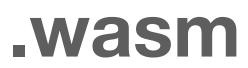

# **Ruby on WebAssembly**

- Rubyインタプリタ (CRuby) をWebAssemblyにコンパイル
	- ネイティブとほぼ同じ機能を提供
- Rubyがブラウザ/様々なWasm環境で動くように!
- どこでもRuby

## これまでの**CRuby**を**WebAssembly**で動かす取り組み

### **emruby**(いーえむるびー)

- EmscriptenツールチェインでコンパイルされたCRuby
- ブラウザでの利用が前提

# **CRuby**にこだわる嬉しさ

- メンテナンスが(比較的)容易
- 拡張ライブラリ & Gem の互換性

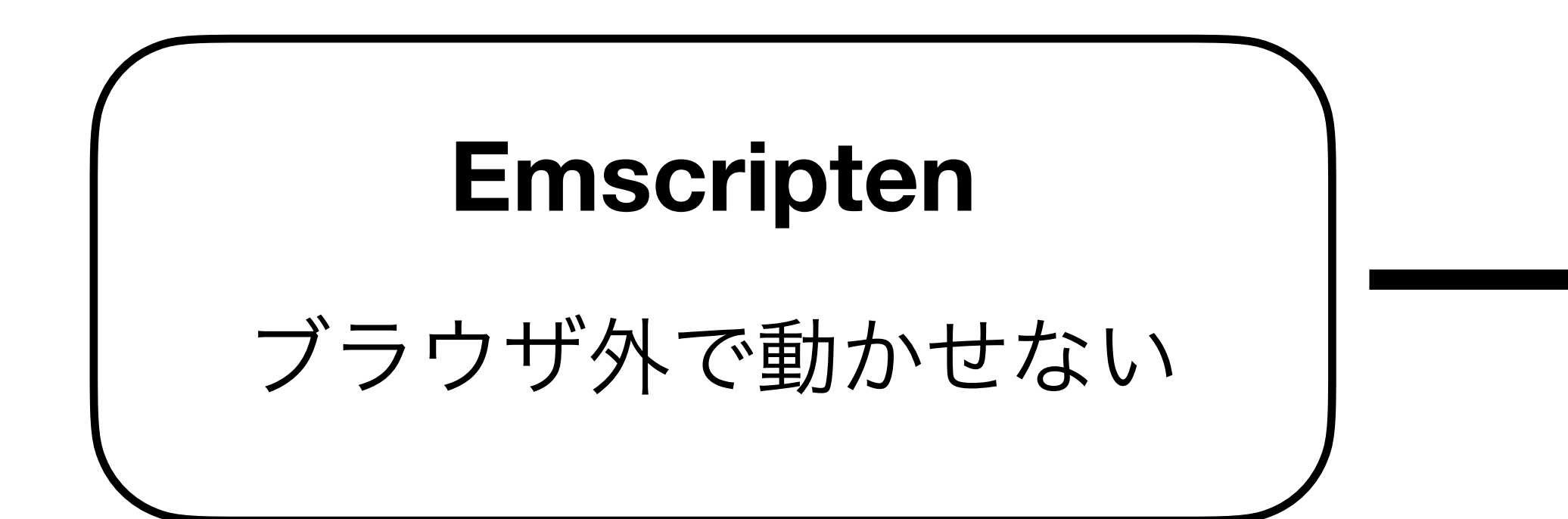

### **WASI**

### 標準化されており、 ブラウザ外でもサポートされてる

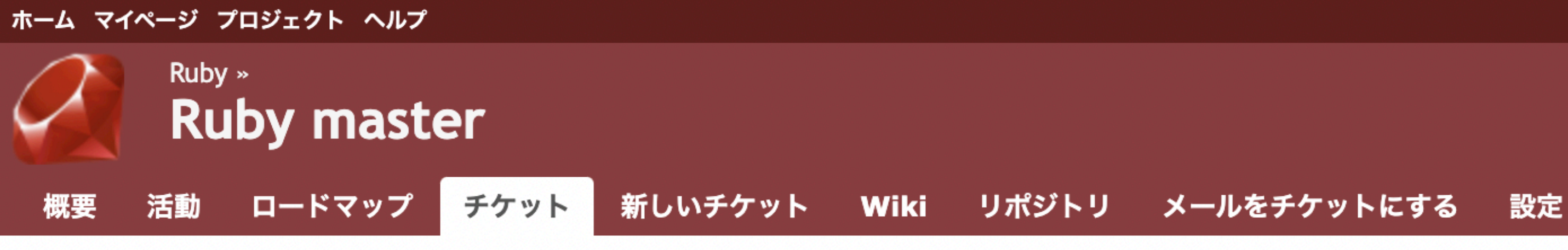

### Feature #18462 F

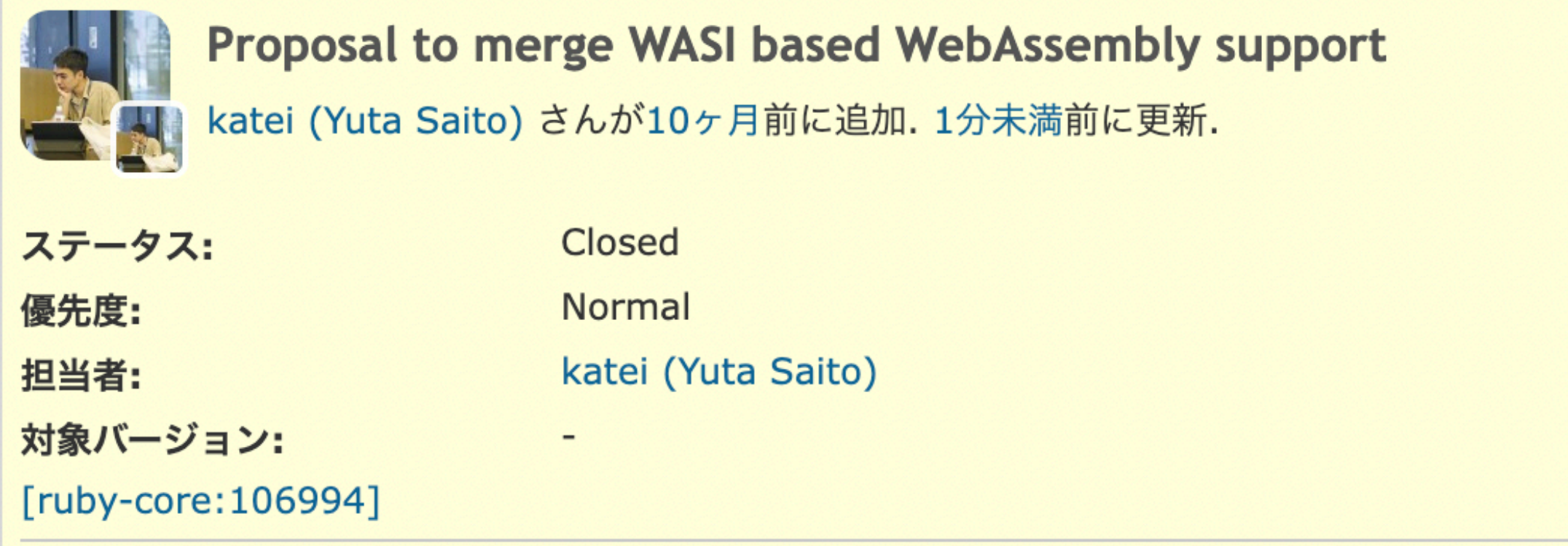

### 説明

### **Proposal to merge WASI based WebAssembly support**

This is an initial port of WASI based WebAssembly support.

This enables a CRuby binary to be available on Web browser, Serverless Edge environment, and other WebAssembly/WASI embedders. Currently this port passes basic and bootstrap test suites not using Thread API.

The upstreaming PR on ruby/ruby is here: dipthps://github.com/ruby/ruby/pull/5407

### **Background**

For example, CRuby already supports WebAssembly target by Emscripten, but Emscripten heavily depends on JavaScript to emulate some missing features in WebAssembly itself.

In short the WASI is an effort to define a standard set of syscalls for WebAssembly modules, allowing WebAssembly modules to not only be portable across architectures but also be portable across environments implementing this standard set of system calls. The environments includes non JS environments, Edge Computing platforms, IoT devices, and so on.

This is a proposal ticket to support WASI based WebAssembly target.

This is a part of Ruby Association Grant project

### Lexicon

● 編集 ウォッチ ■ コピー …

○引用

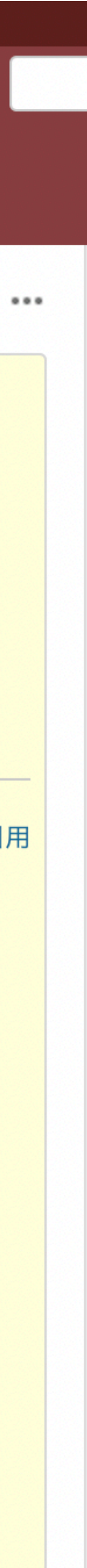

# **Ruby on WebAssembly**

<html> <script src="https://cdn.jsdelivr.net/npm/ ruby-head-wasm-wasi@0.3.0-2022-10-19-a/dist/ browser.script.iife.js"></script> <script type="text/ruby"> puts "Hello, world!" </script>  $\langle$ /html>

デモ

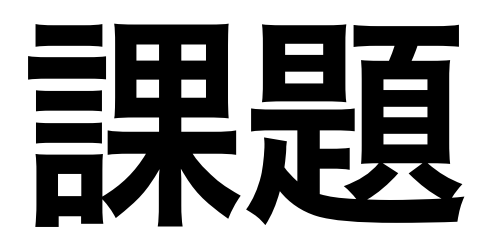

- Rubyスクリプトのサイズ: 22MB
	- 簡単なMinification -> 18MB
- Rubyインタプリタのサイズ: 8.2MB
	- Asyncify前: 5.9MB

```
begin
     unless defined? (Byebug)
     captured = false3
     TracePoint.new(:return, :c_return) do |tp|
 4
     captured = true5
     raise "" unless tp.binding and tp.return_value and tp.
 6
     end.enable \{\_\id\_\} }
     raise "" unless captured
 8
 9
     end
10
     rescue StandardError
     raise LoadError, "Fully compatible TracePoint API requ
11
12<sup>2</sup>end
     require "power_assert/context"
13
     require "power_assert/configuration"
14
     require "power_assert/version"
15
16
     module PowerAssert
     POWER_ASSERT_LIB_DIR = File.dirname(caller_locations(1
17
     INTERNAL_LIB_DIRS = { PowerAssert => POWER_ASSERT_LIB_
18
     private_constant : POWER_ASSERT_LIB_DIR, : INTERNAL_LIB_
19
     class << self
20
     def start(assertion_proc_or_source, assertion_method:
21
     clear_global_method_cache if respond_to?(:clear_global
22
     yield BlockContext.new(assertion_proc_or_source, asser
23
24
     end
     def trace(frame)
25 -
```
### コードサイズ

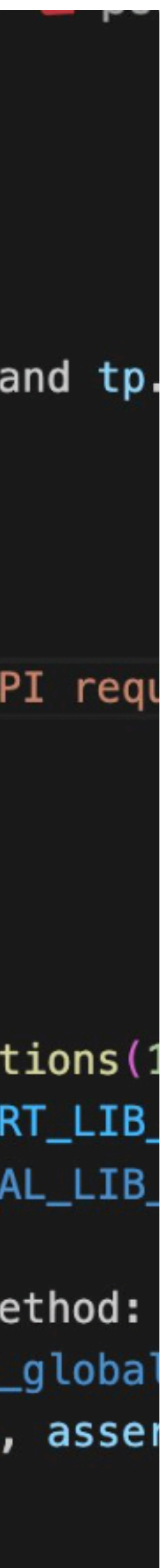

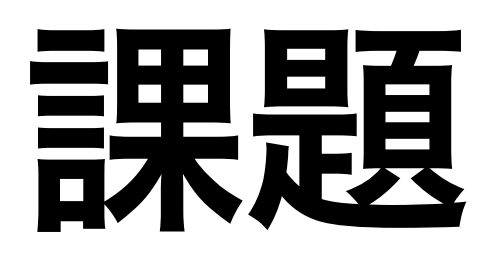

- Rubyスクリプトの実行までに60ms
- 参考: JSエンジン (SpiderMonkey) は6ms

### 起動時間

https://bytecodealliance.org/articles/wasmtime-10-performance

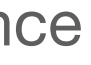

まとめ

- Ruby 3.2ではWebAssembly/WASIに対応
- 「どこでもRuby」への1ステップ